# **10GE211**

## **Contents**

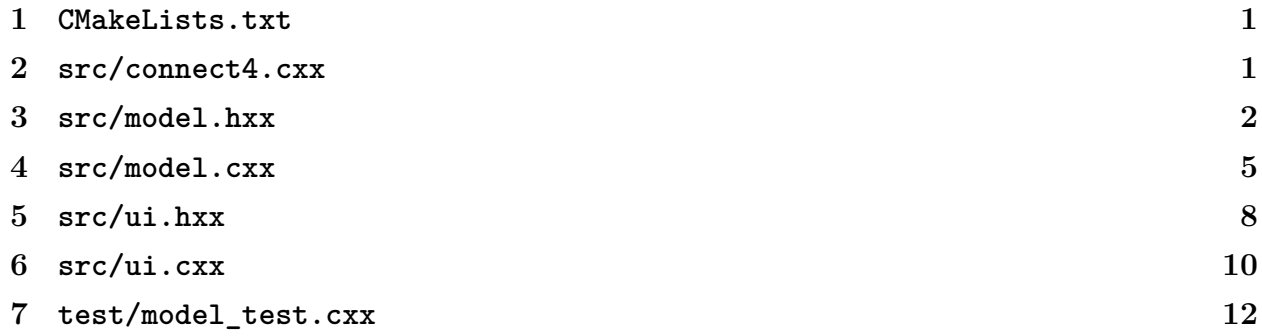

## <span id="page-0-0"></span>**CMakeLists.txt**

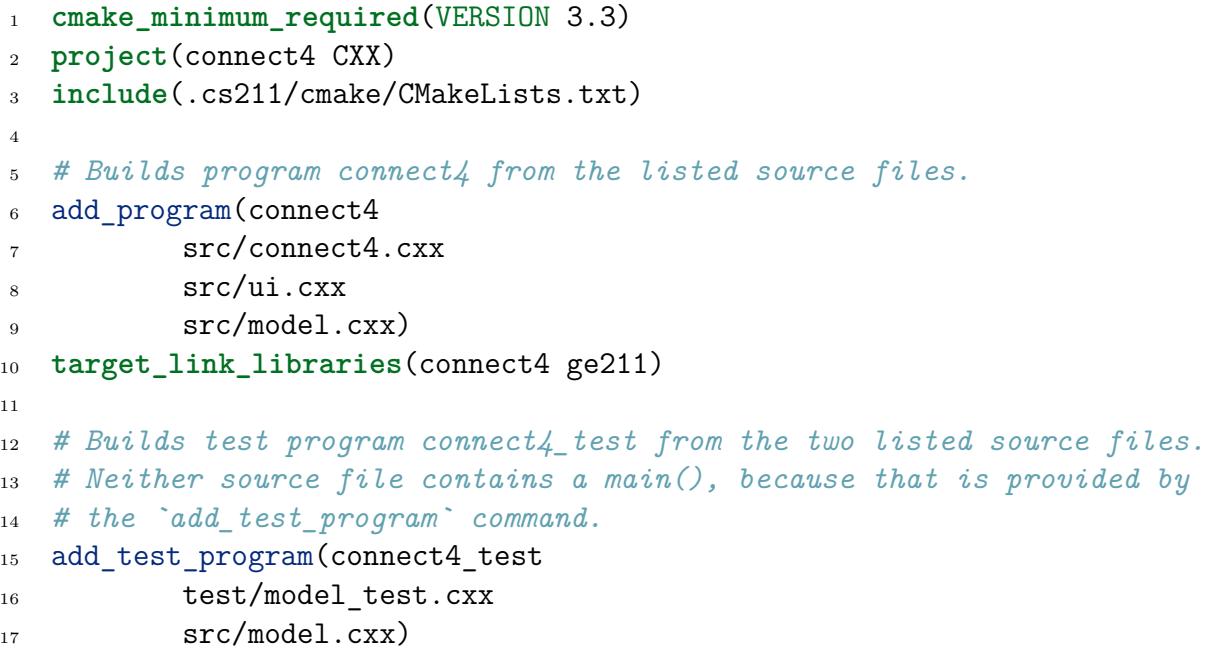

## <span id="page-1-0"></span>**src/connect4.cxx**

```
1 #include "ui.hxx"
2
3 int main()
\frac{4}{5}5 Connect4_ui().run();
6 }
```
## <span id="page-1-1"></span>**src/model.hxx**

```
1 #pragma once
2
3 #include <vector>
4
5 // How we represent players or the absence thereof.
6 enum class Player
7 {
8 first, second, neither
9 };
10
11 // Returns the other player, if given Player::first or Player::second;
12 // throws std::invalid_argument if given Player::neither.
13 Player other player(Player);
14
15 // Models a Connect Four game.
16 struct Connect4_model
17 \frac{1}{2}18 ///
19 /// A TYPE ABBREVIATION:
20 ///
21
22 // A type member used below - we represent a column as a vector of
23 // `Player`s:
<sup>24</sup> using column t = std::vector<Player>;
25
26
27 ///
28 /// CONSTRUCTOR
29 ///
30
31 // Constructs an empty Connect Four game model.
32 Connect4 model();
```

```
33
34
35 ///
36 /// CONSTANTS
37 ///
38
39 // Game size parameters.
40 // (Defined in model.cxx.)
41 static const int k; // how many to connect (4)
42 static const int m; // grid width (7)
43 static const int n; // grid height (6)
44
45
46 ///
47 /// API FUNCTIONS (PUBLIC MEMBER FUNCTIONS)
48 ///
49
50 // Places the token for the current player in the given column.
51 //
52 // **PRECONDITION**: `is_playable(col_no)` (throws)
53 void place_token(int col_no);
54
55
56 // Returns whose turn it is, or Player::neither for game over.
57 Player turn() const { return turn_; };
58
59 // Returns the winner if there is one; returns Player::neither for
60 // stalemates or when the game isn't over yet.
61 Player winner() const { return winner_; };
62
63 // Gets a read-only view of the given column.
64 //
65 // **PRECONDITION:** `is_good_col(col_no)` (throws)
66 const column_t& column(int col_no) const;
67
68
69 // Is the column number within bounds?
70 bool is_good_column(int col_no) const;
71
72 // Can we play in the given column? Returns true if the game is
73 // not over and the column is not full.
74 bool is_playable(int col_no) const;
75
76 // Is the game over?
77 bool is game over() const { return turn == Player::neither; }
```
#### *src/model.hxx*

```
78
79 ///
80 /// INTERNAL HELPER FUNCTIONS ("PRIVATE" MEMBER FUNCTIONS)
81 ///
82
83 // Checks for a winner, or advances the turn if there isn't one.
84 //
85 // **PRECONDITION** `col_no` where the most recent move was played
86 // (whch also means it's in bounds).
87 void update winner and turn (int col no);
88
89 // A cheap position type (to avoid model depending on GE211).
90 struct Posn { int col, row; };
91
92 // Counts the number of instances of `turn_`, moving in direction
93 // {dcol, drow} starting at `start`, and *not* counting the Player
94 // at the starting position.
95 int count from by (Posn start, int dcol, int drow) const;
96
97 // Returns whether there is a token at the given position.
98 bool is occupied (int col no, int row no) const;
99
100 // Checks that `col_no` is in bounds, throwing an exception if not.
101 void check column (int col no) const;
102
103 // Checks that we can play in `col_no`, throwing an exception
104 // if we can't.
105 void check playable (int col no) const;
106
107 ///
108 /// FIELDS (PRIVATE DATA MEMBERS)
109 ///
110
111 // The grid of tokens, by column. Each column vector is indexed from
112 // the bottom and only as long as the number of player tokens in it.
113 // (It ISN'T padded to the full board height with `Player::neither`s,
114 // so `board_` can be thought of as a "ragged" 2-D array.)
115 std::vector<column_t> board_;
116
117 // The current turn.
118 Player turn = Player::first;
119
120 // The winning player, if any.
121 Player winner = Player::neither;
122
```

```
123 // INVARIANT (game invalid if false):
124 //
125 // - board_.size() == Model::m
126 //
127 // - for (column_t c : board_) c.size() <= Model::n
128 //
129 // - for (column_t c : board_) for (Player p : c) p != Player::neither
130 //
131 // - turn_ == Player::neither || winner_ == Player::neither
132 //
133 // - If `turn_ != Player::neither` then there is no line of length
134 // `Model::k` on the board.
135 //
136 // - For either `Player p`, `winner_ == p` if and only if there is a
137 // length-`Model::k` line of `p` tokens on the board.
138 };
```
### <span id="page-4-0"></span>**src/model.cxx**

```
1 #include "model.hxx"
2
3 // For `std::logic_error` and `std::invalid_argument`:
4 #include <stdexcept>
5
6 Player other_player(Player p)
7 \frac{1}{2}8 switch (p) {
9 case Player::first:
10 return Player::second;
11 case Player::second:
12 return Player::first;
13 default:
14 throw std::invalid_argument("other_player: not a player");
15 }
16 }
17
18 // Constructor for Connect4_model.
19 //
20 // The second line (`: board_(m)`) constructs the `board_` member
21 // variable. Since `board_` is declared like
22 //
23 // std::vector<column_t> board_;
24 //
```

```
25 // the member initializer is as if we were constructing it like
26 //
27 // std::vector<column_t> board_(m);
28 //
29 // which initializes `board_` to have `m` elements, each of which
30 // is a default-constructed (empty) `column_t`.
31 Connect4_model::Connect4_model()
32 : board_(m)
33 { }
34
35
36 const int Connect4_model::k = 4; // how many to connect
37 const int Connect4_model::m = 7; // grid width
38 const int Connect4_model::n = 6; // grid height
39
40
41 void Connect4_model::place_token(int col_no)
_{42} {
43 check_playable_(col_no);
44 board [col no].push back(turn);
45 update winner and turn (col no);
46 }
47
48 const Connect4_model::column_t& Connect4_model::column(int col_no) const
49 {
50 check column (col no);
51 return board_[col_no];
52 }
53
54 bool Connect4_model::is_good_column(int col_no) const
55 {
_{56} return 0 \le col no && col no < m;
57 }
58
59 bool Connect4_model::is_playable(int col_no) const
60 \frac{1}{2}61 return turn() != Player::neither &&
62 is_good_column(col_no) &&
63 column(col no).size() < Connect4 model::n;
64 }
65
66
67 void Connect4_model::update_winner_and_turn_(int const col_no)
68 {
69 Posn move{col no, (int)board [col no].size() - 1};
```

```
70
71 int below = count from by (move, 0, -1);
72 int left = count_from_by_(move, -1, 0);
73 int right = count_from_by_(move, 1, 0);
74 int above left = count from by (move, -1, 1);
75 int above_right = count_from_by_(move, 1, 1);
76 int below_left = count_from_by_(move, -1, -1);
77 int below right = count from by (move, 1, -1);
78
79 if (below + 1 >= k ||
80 left + 1 + right >= k ||
81 above left + 1 + below right >= k ||
82 above right + 1 + below left >= k) {
83 winner = turn ;
84 } else {
85 for (column_t const& column : board_) {
86 if (column.size() < n) {
\lim_{s \to s} = other player(turn);
88 return;
89 }
90 }
91 }
92
93 turn = Player::neither;
94 }
95
96 void Connect4_model::check_column_(int col_no) const
97 {
98 if (!is good column(col no))
99 throw std::invalid_argument("Model::place_token: column out of bounds");
100 }
101
102 void Connect4_model::check_playable_(int col_no) const
103 \frac{1}{2}104 check_column_(col_no);
105
106 if (is_game_over())
107 throw std::logic_error("Model::place_token: game over");
108
109 if (!is_playable(col_no))
110 throw std::invalid argument("Model::place token: column full");
111 }
112
113 int Connect4 model::count from by (Posn start, int dcol, int drow) const
114 \quad \{
```

```
115 int count = 0;
116
117 for (;;) {
118 start.row += drow;
119 start.col += dcol;
120
121 if (!is_occupied_(start.col, start.row))
122 return count;
123
124 if (board [start.col][start.row] != turn )
125 return count;
126
127 ++count;
128 }
_{129} }
130
131 bool Connect4_model::is_occupied_(int col_no, int row_no) const
132 \frac{1}{2}133 return is_good_column(col_no) &&
134 0 \leq row no && row no \leq board [col no].size();
135 }
```
## <span id="page-7-0"></span>**src/ui.hxx**

```
1 #pragma once
\overline{2}3 #include "model.hxx"
4 #include <ge211.hxx>
5
6 // Sizes of grid and tokens:
\tau int const grid_size = 100,
8 token_radius = grid_size / 2;
9
10 // Colors of rendered tokens.
11 ge211::Color const playing bg = ge211::Color::median yellow().lighten(0.7),
12 stalemate_bg = ge211::Color::white(),
13 first color = ge211::Color::medium red(),
14 second_color = ge211::Color::medium_blue(),
15 first_tint = first_color.lighten(0.5),
16 second_tint = second_color.lighten(0.5);
17
18 // Code for how we interact with the model.
19 struct Connect4_ui : ge211::Abstract_game
```

```
_{20} {
21 ///
22 /// MEMBER FUNCTIONS
23 ///
24 /// Each of these member functions *overrides* a default implementation
25 /// inherited from `ge211::Abstract_game`. For example, the default
26 /// implementation of `on_mouse_move` does nothing, but we change it
27 /// to keep track of the mouse position.
28 ///
29
30 // Displays the current state of the model by adding sprites to the given
31 // `Sprite_set`.
32 void draw(ge211::Sprite_set&) override;
33
34 // Called by the game engine when the mouse moves.
35 void on_mouse_move(ge211::Position) override;
36
37 // Called by the game engine when the mouse button is clicked.
38 void on_mouse_down(ge211::Mouse_button, ge211::Position) override;
39
40 // Returns the dimensions that the window should have (based on the grid
41 // dimensions).
42 ge211::Dimensions initial_window_dimensions() const override;
43
44 // Helper function for computing the physical dimensions of the board.
45 // `static` means it doesn't require a `Connect4_ui` object to call it,
46 // which means we can call it when constructing a `Connect4_ui` (and
47 // we will).
48 static ge211::Dimensions board pixels();
49
50 // Returns the title to put on the window.
51 std::string initial_window_title() const override;
52
53 ///
54 /// FIELDS (PRIVATE DATA MEMBERS)
55 ///
56
57 // Holds the logical (presentation-independent) state of the game.
58 Connect4 model model;
59
60 // Logical board column where the mouse was last seen.
61 int mouse_column_ = -1;
62
63 // The sprites, for displaying player tokens.
64 ge211::Circle sprite const player1 token {token radius, first color};
```

```
65 ge211::Circle sprite const player2 token {token radius, second color};
66 ge211::Circle sprite const player1 shadow {token radius, first tint};
67 ge211::Circle_sprite const player2_shadow_{token_radius, second_tint};
68 };
```
## <span id="page-9-0"></span>**src/ui.cxx**

```
#include "ui.hxx"
\Omega3 using namespace ge211;
4
5 // Converts a logical board position to the physical screen position
6 // of the upper-left corner of the corresponding grid square.
   static Position board_to_screen_(Position board_pos)
8 {
9 int x = 2 * token radius * board pos.x;
10 int y = 2 * token_radius * (Connect4_model::n - board_pos.y - 1);
11 return {x, y};
12 }
13
14 // Converts a physical screen position to the logical board position
15 // that corresponds to it.
16 static Position screen to board (Position screen pos)
17 \frac{5}{17}18 int col no = screen pos.x / (2 * token radius);
19 int row_no = Connect4_model::n - screen_pos.y / (2 * token\_radius) - 1;
20 return {col_no, row_no};
21 }
22
23 void Connect4_ui::draw(ge211::Sprite_set& sprites)
_{24} {
25 // Here we add a sprite for each token in the game:
_26 for (int col no = 0; col no < Connect4 model::m; ++col no) {
27 const Connect4 model::column t& column = model .column(col no);
\epsilon<sup>28</sup> for (int row no = 0; row no < column.size(); ++row no) {
29 Player player = column[row_no];
30 Position screen pos = board to screen ({col no, row no});
31
32 if (player == Player::first)
33 sprites.add_sprite(player1_token_, screen_pos);
34 else
35 sprites.add sprite(player2 token, screen pos);
36 }
```

```
37 }
38
39 // Here we possibly add a sprite as a cursor that follows the mouse:
40 if (model_.is_playable(mouse_column_)) {
41 int col no = mouse column,
_{42} row no = (int) model .column(col no).size();
43 Position screen_pos = board_to_screen_({col_no, row_no});
44
45 if (model_.turn() == Player::first)
46 sprites.add sprite(player1 shadow, screen pos);
47 else
48 sprites.add_sprite(player2_shadow_, screen_pos);
49 }
50
51 // Select the background color for the window based on the
52 // winner or lack thereof:
53 if (model_.winner() == Player::first)
54 background color = first tint;
55 else if (model_.winner() == Player::second)
56 background color = second tint;
57 else if (model_.is_game_over())
58 background color = stalemate bg;
59 else
60 background color = playing bg;
61 }
62
63 void Connect4_ui::on_mouse_move(Position screen_pos)
64 \frac{1}{2}65 mouse column = screen to board (screen pos).x;
66 }
67
68 Dimensions Connect4 ui::initial window dimensions() const
69 {
70 return board_pixels();
71 }
72
73 ge211::Dimensions Connect4_ui::board_pixels()
74 \frac{1}{2}75 return {2 * token_radius * Connect4_model::m,
76 2 * token radius * Connect4 model::n};
77 }
78
79 std::string Connect4_ui::initial_window_title() const
80 {
81 return "Connect Four";
```

```
82 }
83
84 void Connect4_ui::on_mouse_down(Mouse_button btn, Position screen_posn)
85 {
86 if (model_.turn() == Player::neither || btn != Mouse_button::left)
87 return;
88
89 int col no = screen to board (screen posn).x;
90
91 if (model .is playable(col no))
92 model_.place_token(col_no);
93 }
```
### <span id="page-11-0"></span>**test/model\_test.cxx**

```
1 #include "model.hxx"
  #include <catch.hxx>
3 #include <iostream>
4 #include <stdexcept>
5
6
7 /////
8 /////
9 ///// TESTING HELPERS
10 /////
11 /////
12
13 static const Player RED = Player::first,
BLU = Player::second,15 MT = Player::neither;
16
17 using Model = Connect4_model;
18 using Column = Model::column_t;
19
20 // Helper struct for checking (writing down, comparing, printing) the
21 // board state.
22 struct Board
23 {
24 // Holds the whole board; padded to height `Model::n` with
25 // `Player::neither`.
26 std::vector<Column> columns;
27
28 // Constructs an empty board.
```

```
29 Board()
30 : columns(Model::m, Column(Model::n, Player::neither))
_{31} { }
32
33 // Constructs a board by copying it from a model.
34 Board(const Model& model)
35 : Board()
36 {
37 for (int col_no = 0; col_no < Model::m; ++col_no)
38 col(col no, model.column(col no));
39 }
40
41 // Replaces the column at the given index with the given column.
42 Board& col(int col_no, const Column& col)
43 {
44 columns[col no] = col;
45 columns[col_no].resize(Model::n, Player::neither);
46 return *this;
47 }
48 };
49
50 bool operator==(const Board& a, const Board& b)
51 {
52 return a.columns == b.columns;
53 }
54
55 // How we'll print players when printing a board.
56 static char char_of(Player player)
57 {
58 switch (player) {
59 case Player::first: return '1';
60 case Player::second: return '2';
61 case Player::neither: return '_';
62 }
63 }
64
65 // Prints a board.
66 std::ostream& operator<<(std::ostream& os, const Board& board)
67 \quad \text{\textsterling}68 		 \cos << "board:\ln";
69 for (int row = Model::n - 1; row >= 0; --row) {
70 for (const Column& col : board.columns)
71 os << char of(col[row]);
72 os << '\ln';
73 }
```

```
74 return os;
75 }
76
77
78 /////
79 /////
80 ///// TEST CASES
81 /////
82 /////
83
84 TEST_CASE("Can construct model")
85 {
86 Model model;
87 }
88
89 TEST CASE("Game parameters match classic Connect Four")
90 {
91 CHECK( Model::k == 4 );
92 CHECK( Model:: m == 7 );
93 CHECK( Model:: n == 6 );
94 }
95
96 TEST_CASE("New model in expected state")
97 {
98 Model c4;
99
_{100} CHECK(c4 == Board());
_{101} CHECK(c4.turn() == RED);
_{102} CHECK(c4.winner() == MT);
103 CHECK_FALSE(c4.is_game_over());
104 }
105
106 TEST_CASE("Player 1 can move")
107 \frac{10}{2}108 Model c4;
109
110 c4.place_token(1);
111
112 CHECK(c4 == Board().col(1, {RED}));
113 CHECK(c4.turn() == BLU);
114 CHECK(c4.winner() == MT);
115 }
116
117 TEST_CASE("Player 2 can play next to player 1")
118 {
```

```
119 Model c4;
120
121 c4.place_token(1);
122 c4.place_token(2);
123
124 CHECK(c4 == Board().col(1, {RED}))
125 . col(2, {BLU});
126 }
127
128
129 TEST_CASE("Player 2 can play atop to player 1")
130 \frac{1}{2}131 Model c4;
132
133 c4.place_token(1);
134 c4.place token(1);
135
136 CHECK(c4 == Board().col(1, {RED, BLU})):137 }
138
139 TEST CASE("Can play a whole game.")
140 \frac{1}{2}141 Model c4;
142
143 CHECK(c4.turn() == RED);
144 CHECK(c4.winner() == MT);
145 c4.place_token(0);
146 CHECK(c4 == Board().col(0,\{RED\});
147
_{148} CHECK(c4.turn() == BLU);
_{149} c4.place token(1);
150 CHECK(c4 == Board().col(0, {RED}))
151 . col(1, {BLU});
152
L_{153} CHECK(c4.turn() == RED);
154 c4.place_token(1);
155 CHECK(c4 == Board().col(0, {RED}))
156 .col(1, {BLU, RED}));
157
158 c4.place token(2);
159 CHECK(c4 == Board() . col(0, {RED}))
160 . col(1, {BLU, RED})
161 .col(2, {BLU}));
162
163 c4.place_token(3);
```

```
_{164} CHECK(c4 == Board().col(0, {RED})
165 . col(1, {BLU, RED})
166 .col(2, {BLU})
167 . col(3, {RED});
168
169 c4.place_token(2);
_{170} CHECK(c4 == Board().col(0, {RED})
171 . col(1, {BLU, RED})
172 . col(2, {BLU, BLU})173 . col(3, {RED});
174
175 c4.place token(2);
176 CHECK(c4 == Board().col(0, {RED}))
177 . col(1, {BLU, RED})178 .col(2, {BLU, BLU, RED})
179 . col(3, {RED});
180
181 c4.place token(3);
_{182} CHECK(c4 == Board().col(0, {RED})
183 . col(1, {BLU, RED})
184 .col(2, {BLU, BLU, RED})
185 .col(3, {RED, BLU}));
186
187 c4.place token(2);
188 CHECK(c4 == Board().col(0, {RED})
189 . col(1, {BLU, RED})
190 . col(2, {BLU, BLU, RED, RED})
191 .col(3, {RED, BLU}));
192
193 c4.place_token(3);
194 CHECK(c4 == Board().col(0, {RED}))
195 . col(1, {BLU, RED})
196 . col(2, {BLU, BLU, RED, RED})
197 .col(3, {RED, BLU, BLU}));
198
199 c4.place_token(3);
_{200} CHECK(c4 == Board().col(0, {RED})
201 . col(1, {BLU, RED})
_{202} .col(2, {BLU, BLU, RED, RED})
_{203} .col(3, {RED, BLU, BLU, RED}));
204
205
_{206} CHECK(c4.winner() == RED);
207 CHECK(c4.turn() == MT);
208
```

```
209 CHECK_THROWS_AS(c4.place_token(0), std::logic_error);
210 }
211
212 TEST_CASE("full column throws")
213 \frac{1}{2}214 Model c4;
215
216 for (int i = 0; i < Model::n; ++i)
217 c4.place_token(2);
218
219 CHECK_THROWS_AS(c4.place_token(2), std::invalid_argument);
220
221 c4.place_token(0);
222
_{223} CHECK(c4 == Board().col(0, {RED})
224 .col(2, {RED, BLU, RED, BLU, RED, BLU}));
225
226 CHECK_THROWS_AS(c4.place_token(2), std::invalid_argument);
227 }
```